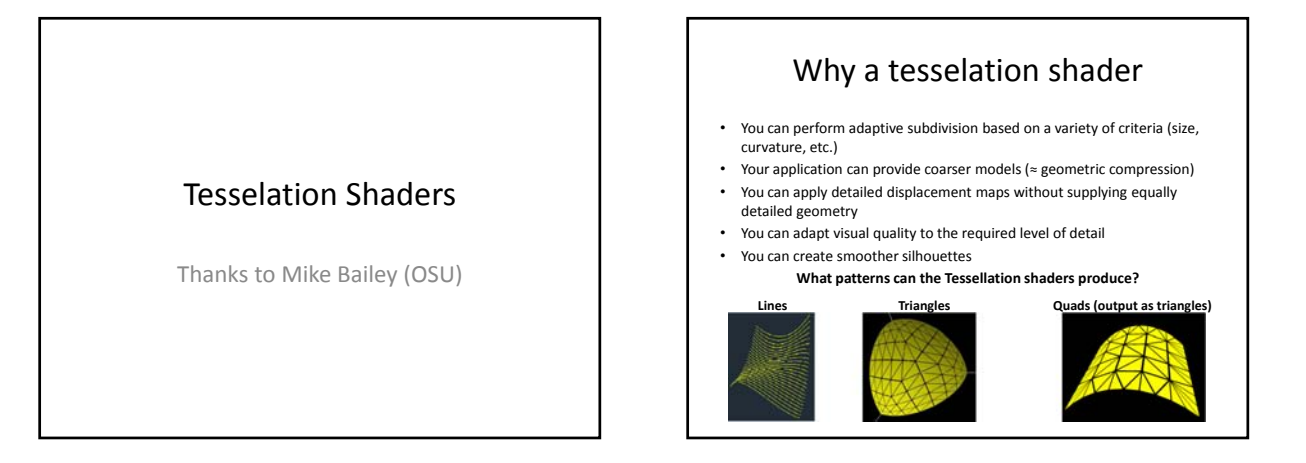

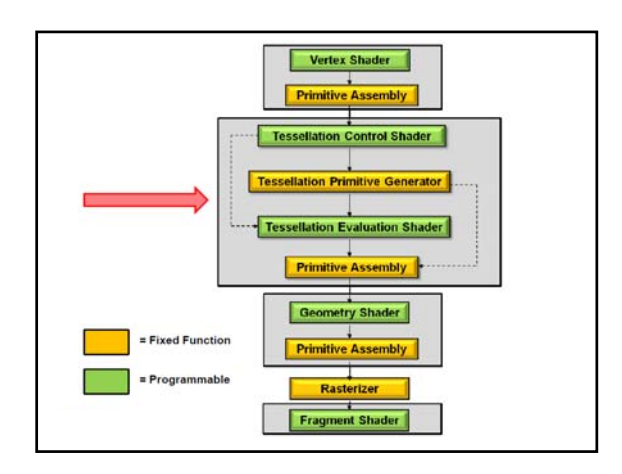

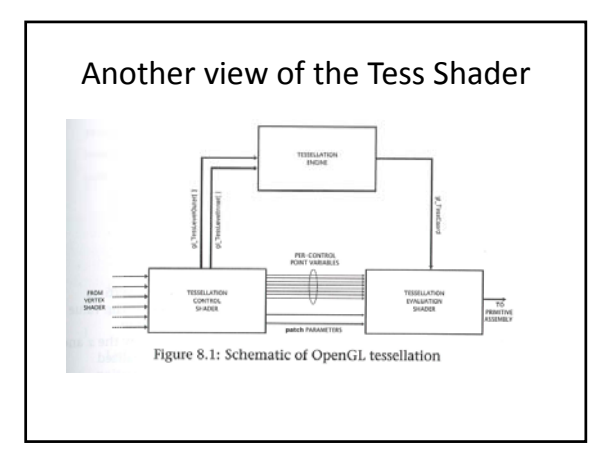

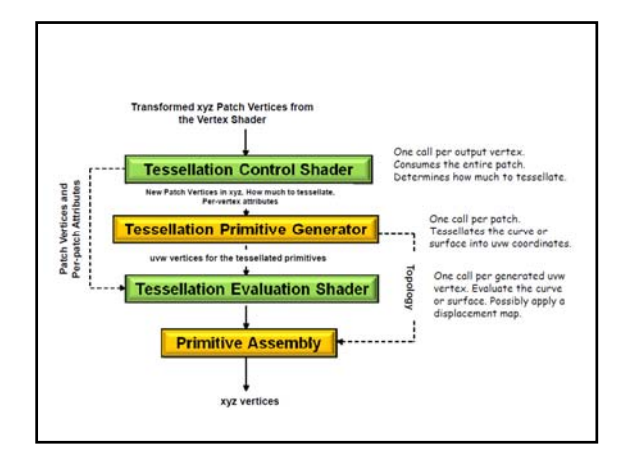

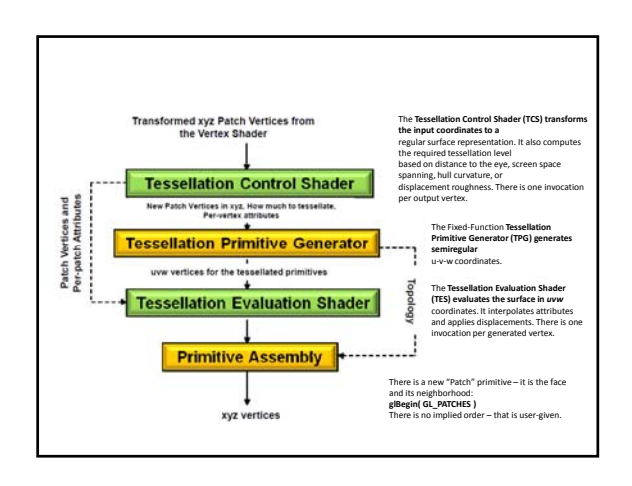

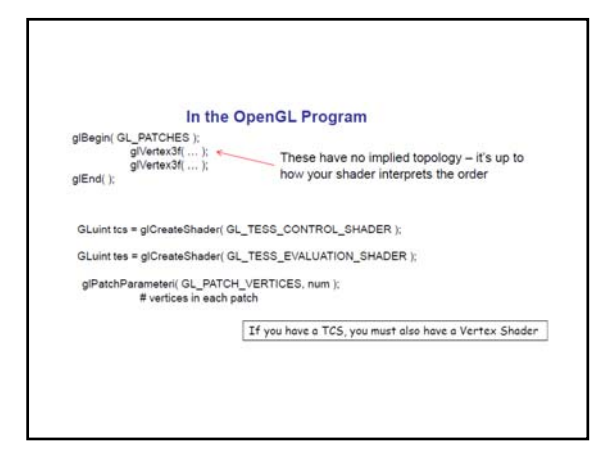

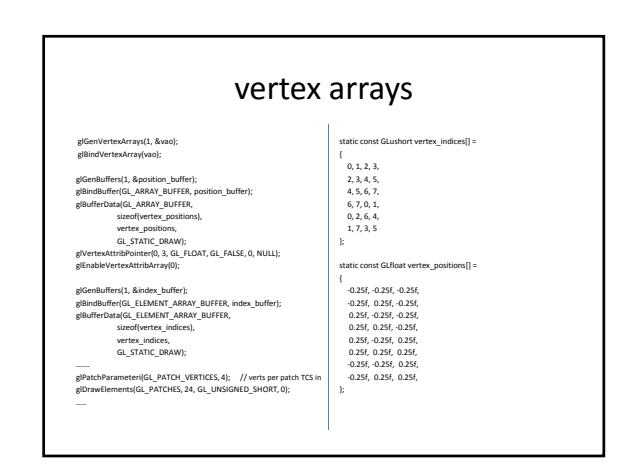

## **TCS Inputs**

- **gl\_in[ ]** is an array of structures containing: gl\_Position
	- gl\_PointSize
	- gl\_ClipDistance[ ]
- **g \_l InvocationID** tells you which output vertex you are working on, This *must be the* index into the **gl\_out[ ]** array.
- **gl\_PatchVerticesIn** is the number of vertices in each patch and the dimension of **gl\_in[ ]**
- **gl\_PrimitiveID** is the number of primitives since last glBegin( ) (the first one is #0)
- **barrier( )** causes all instances of TCS's to wait here

## **TCS Outputs**

- **gl\_out[ ]** is an array of structures containing: gl\_Position; gl\_PointSize; gl\_ClipDistance[ ];
- All invocations of the TCS have read‐only access to all the output information. **barrier( )** causes all instances of TCS's to wait here
- **layout( vertices = n ) out;** Used to specify the number of vertices output to the TPG • Defining how many vertices this patch will output: **layout( vertices = 16 ) out;**
- **gl\_TessLevelOuter[4]** is an array containing up to 4 edges of tessellation levels gl\_TessLevelInner[2] is an array containing up to 2 edges of tessellation levels
- 
- User‐defined variables defined per‐vertex are qualified as "out" User‐defined variables defined per‐patch are qualified as "patch out"

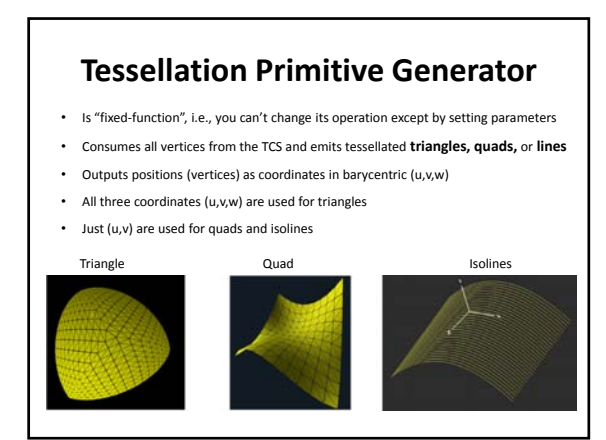

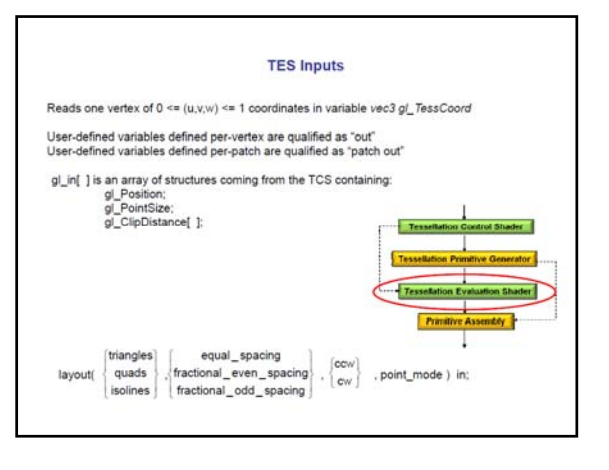

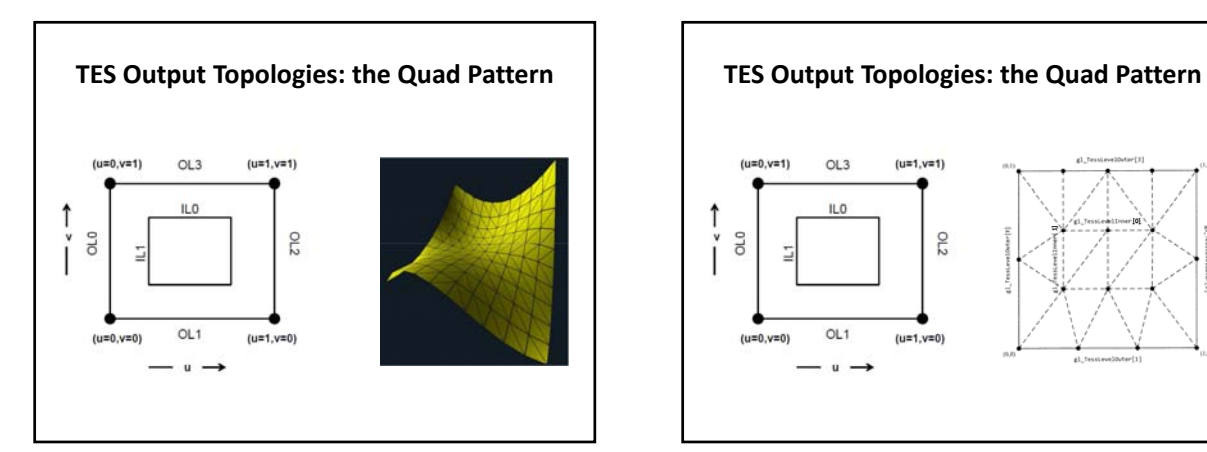

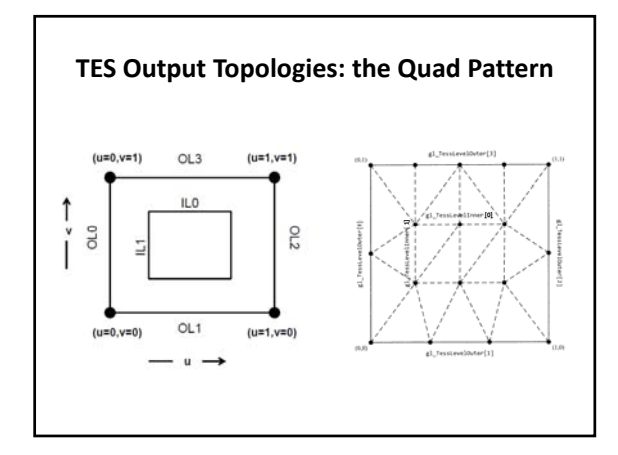

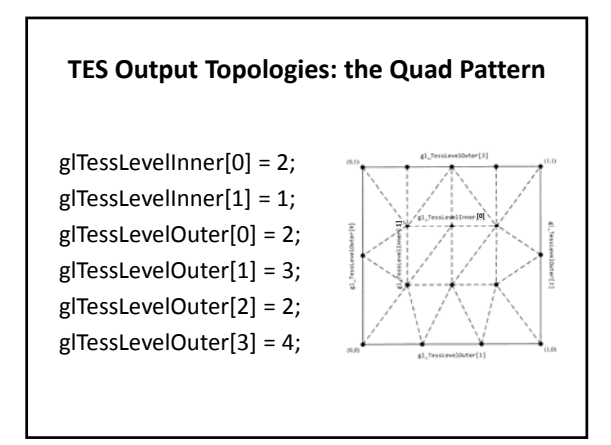

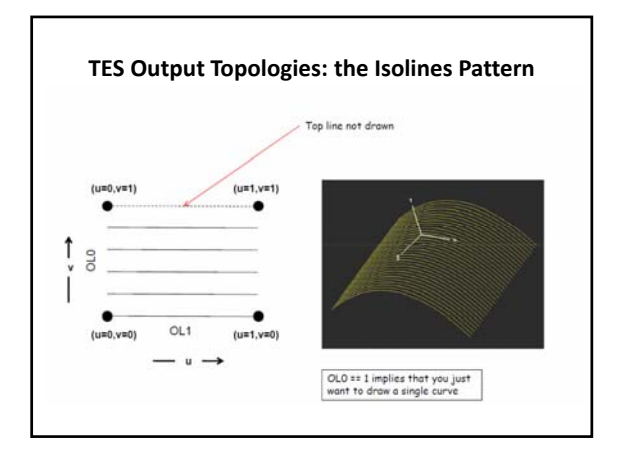

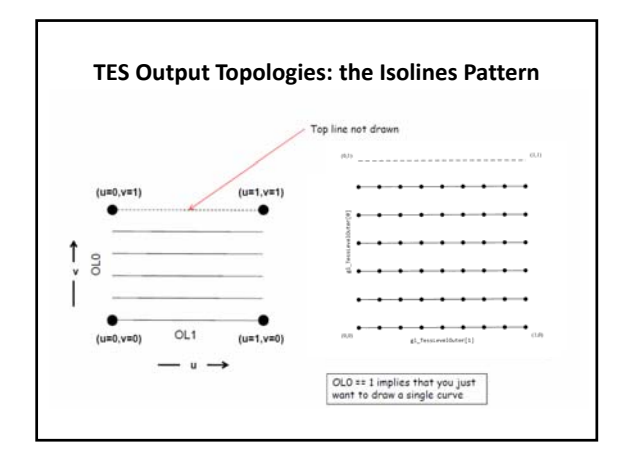

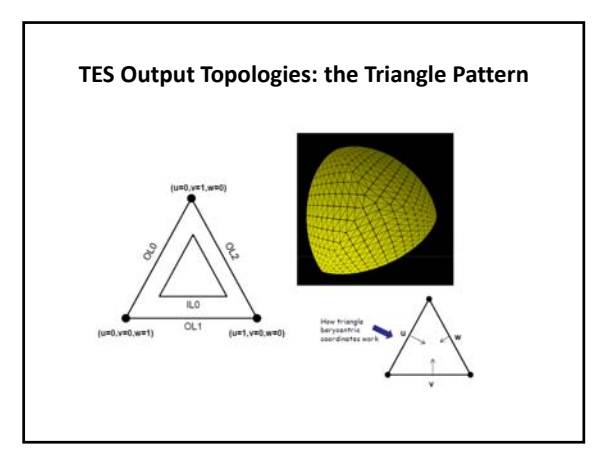

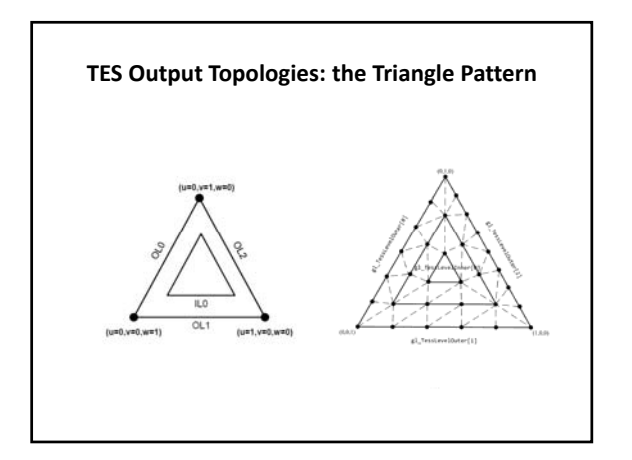

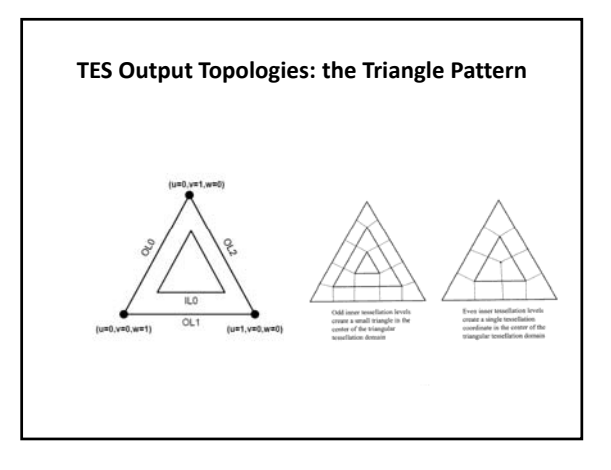

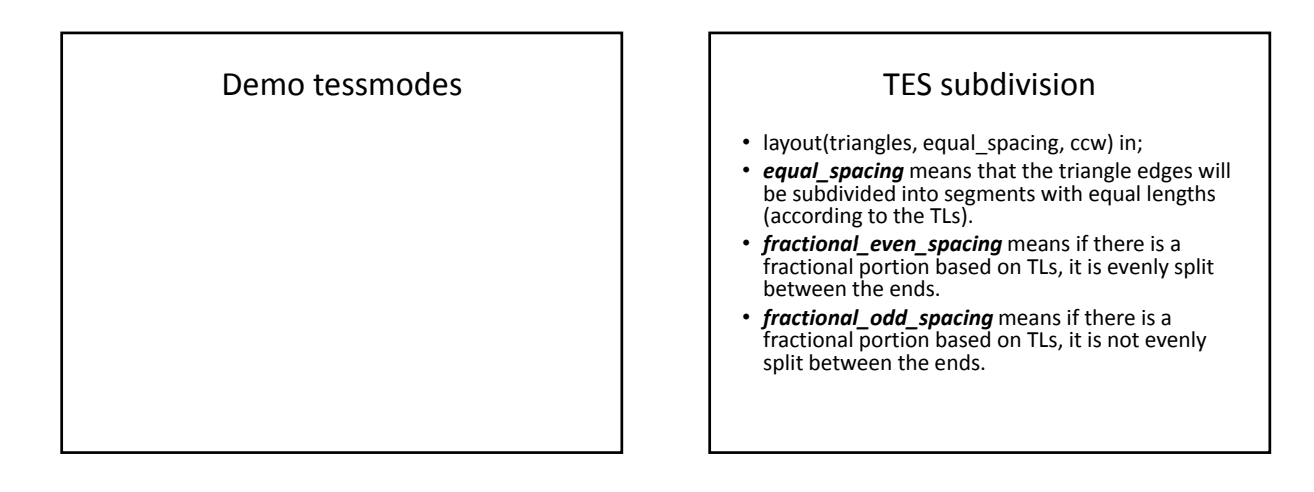

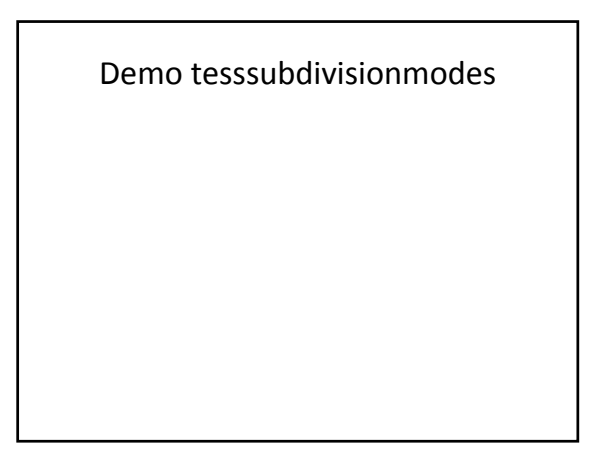

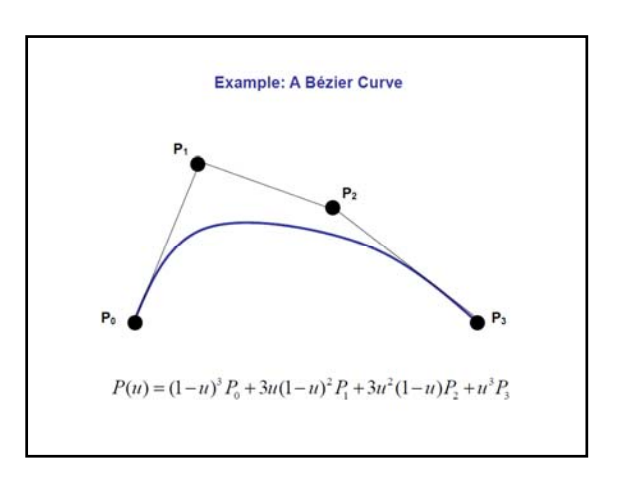

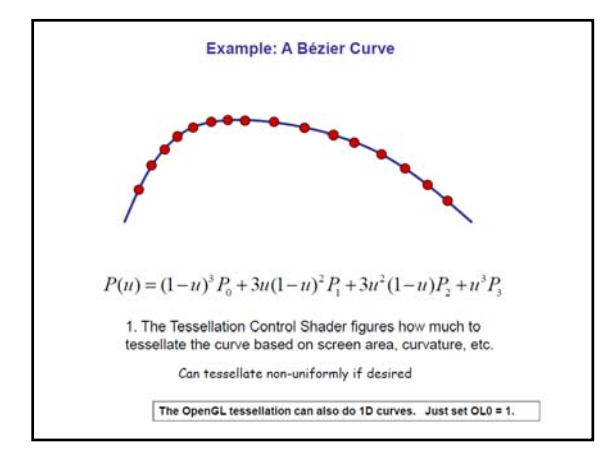

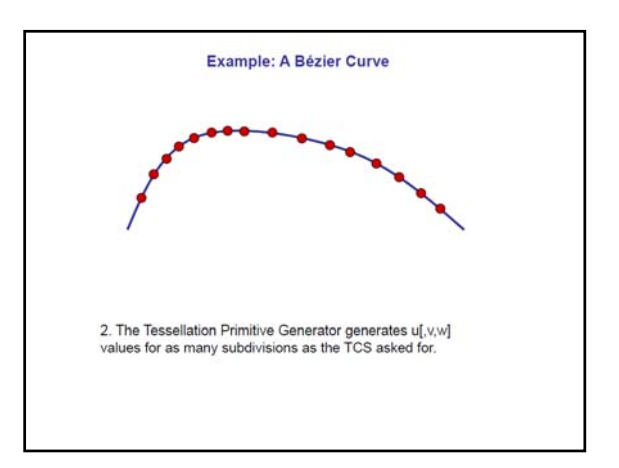

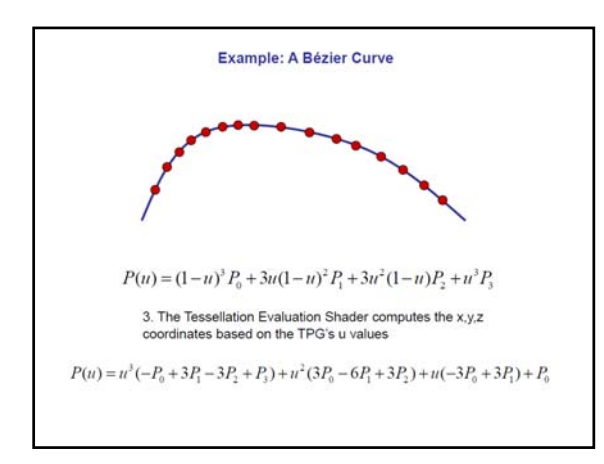

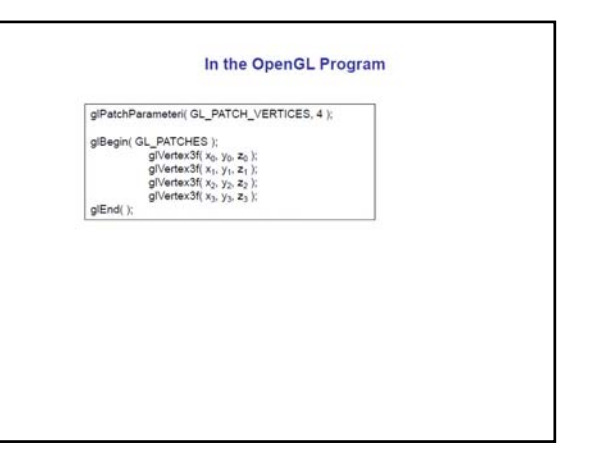

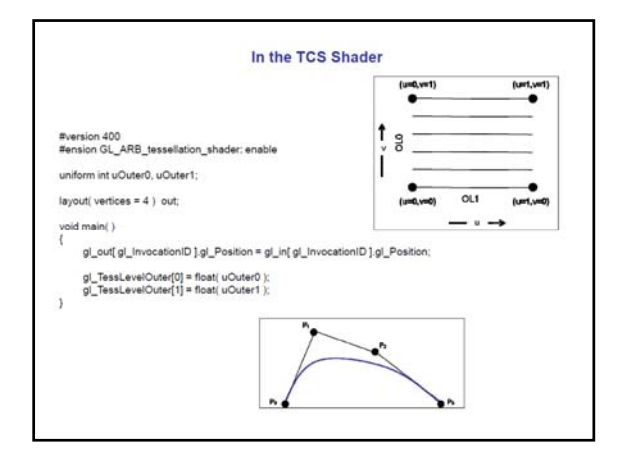

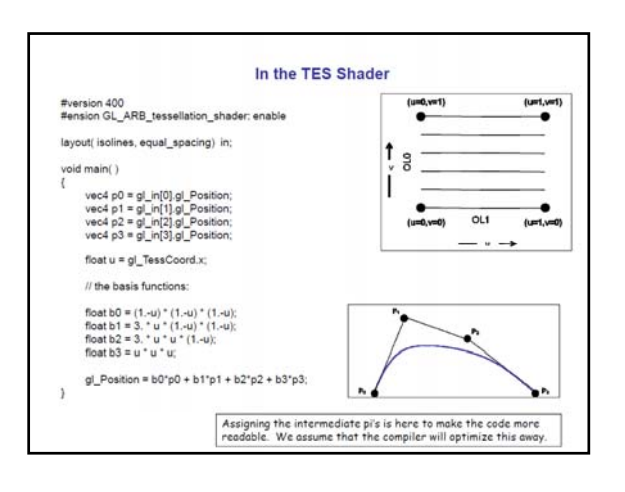

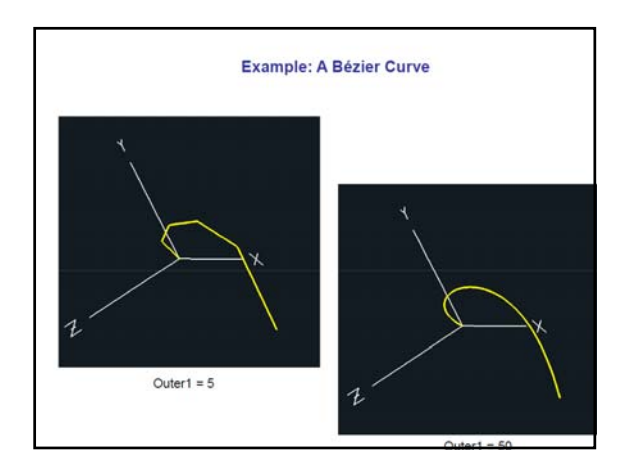

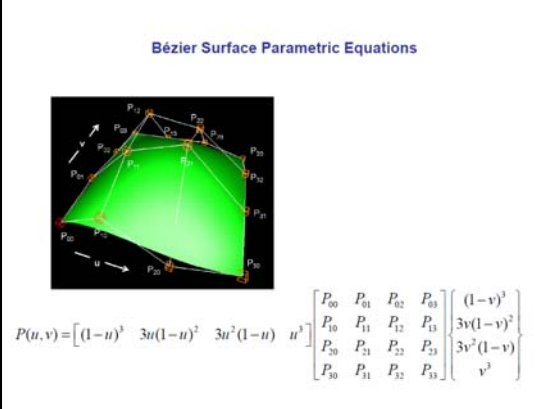

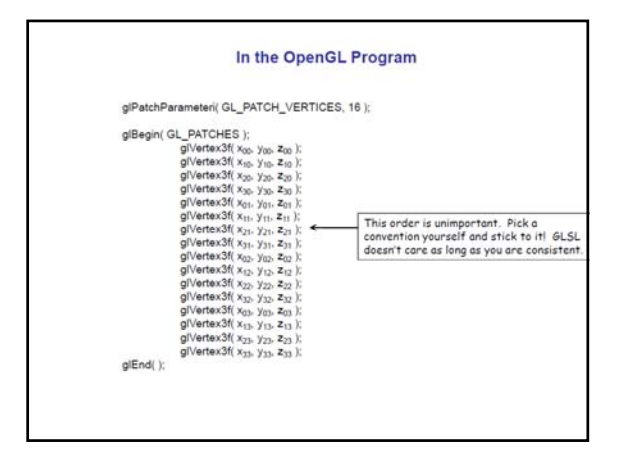

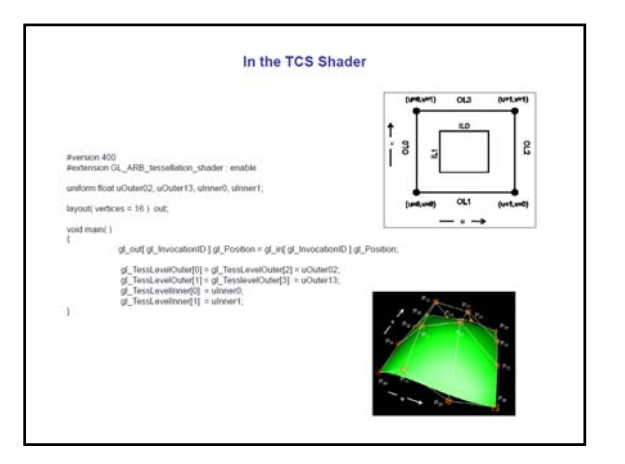

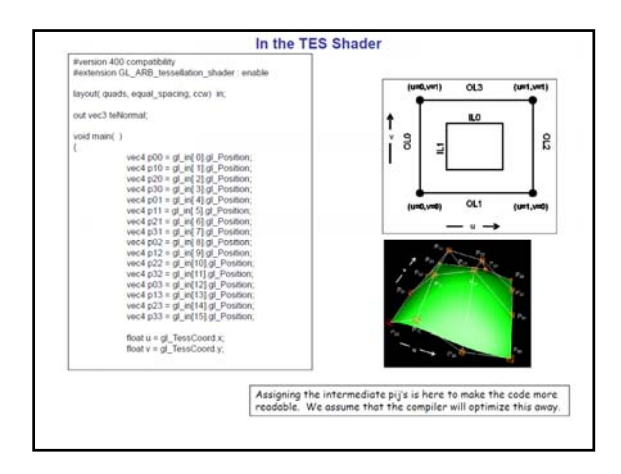

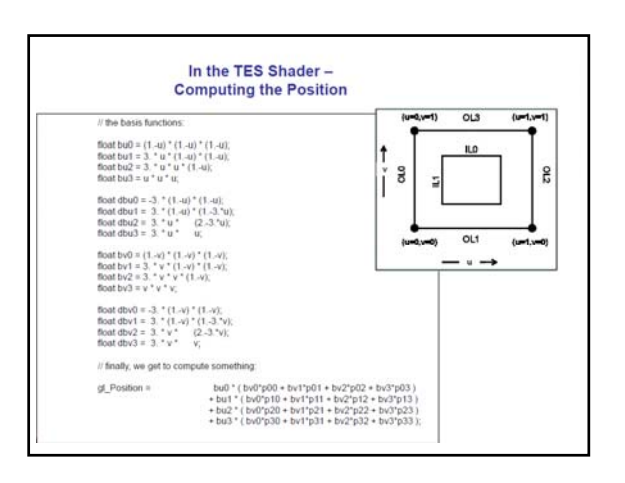

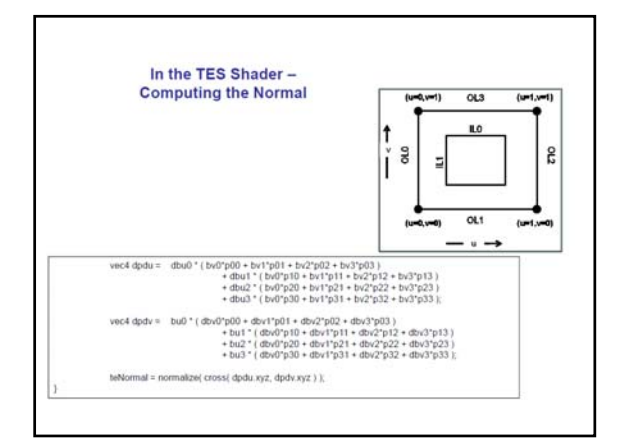

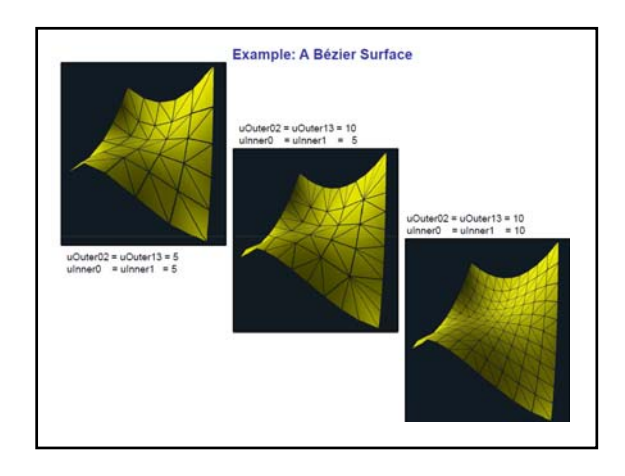

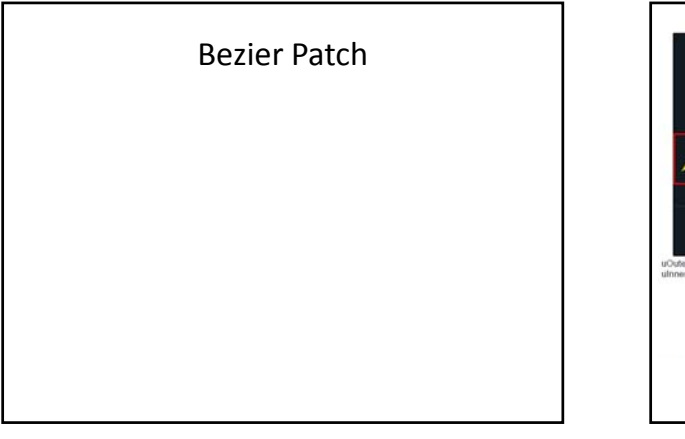

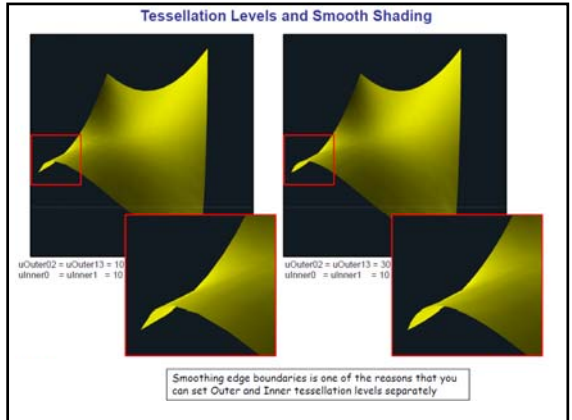

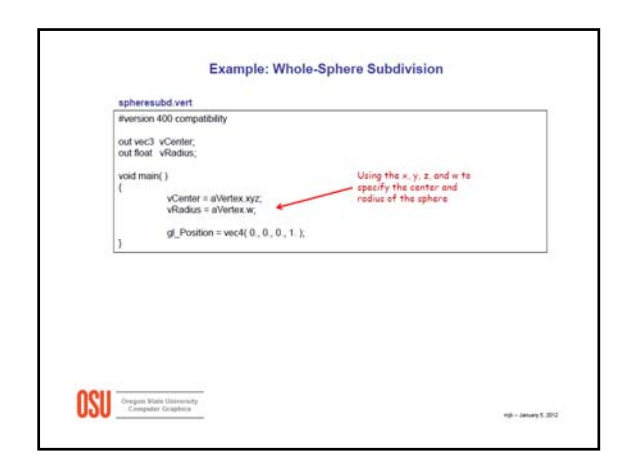

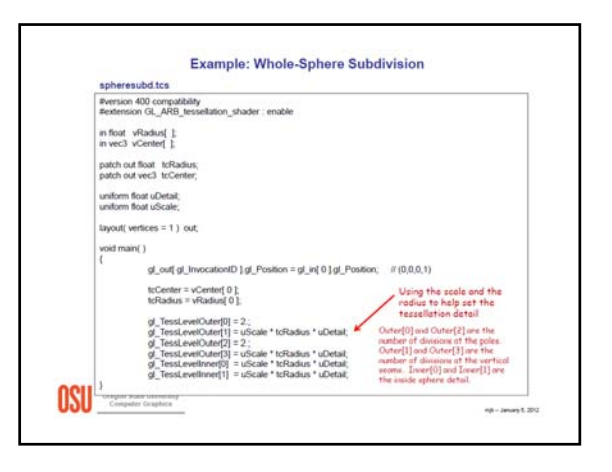

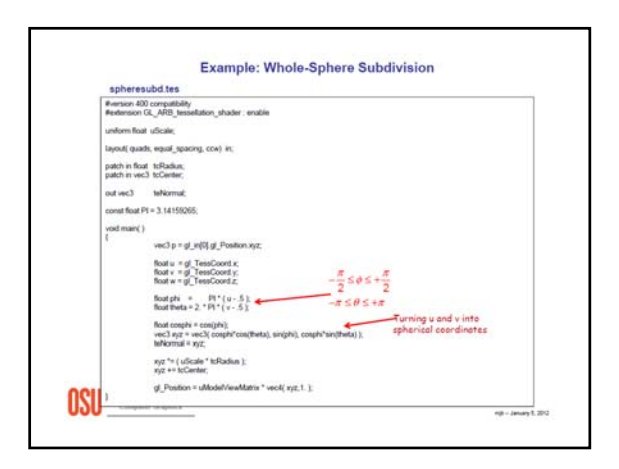

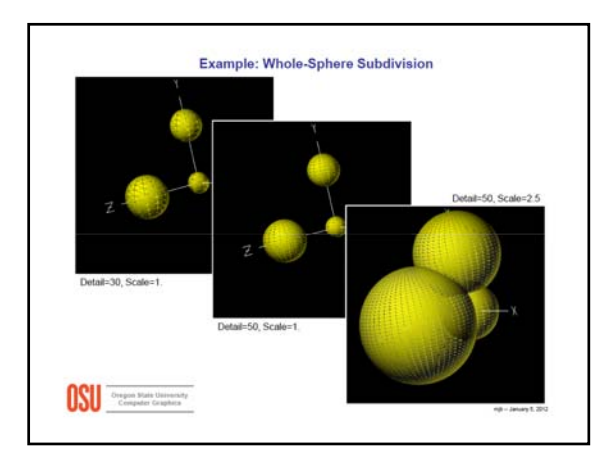

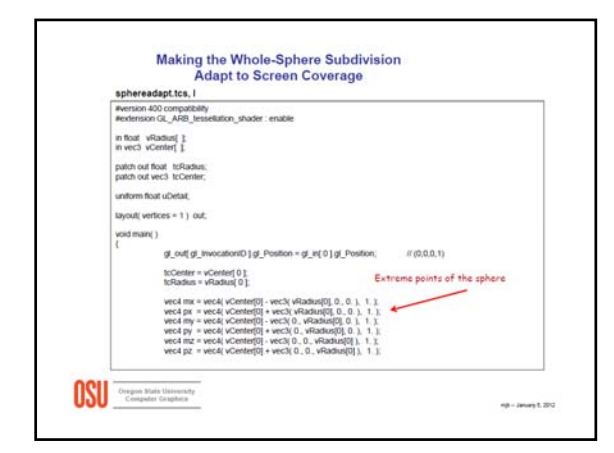

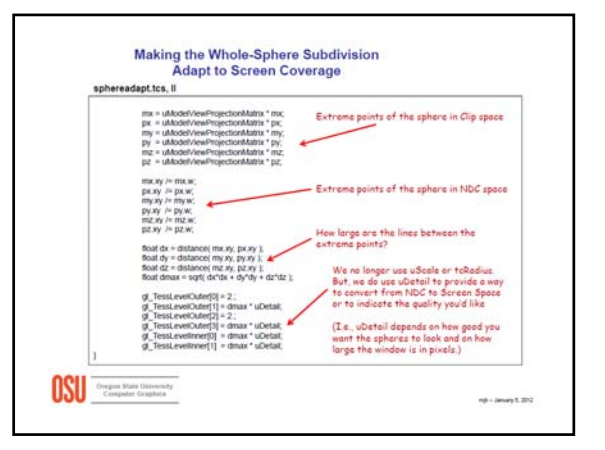

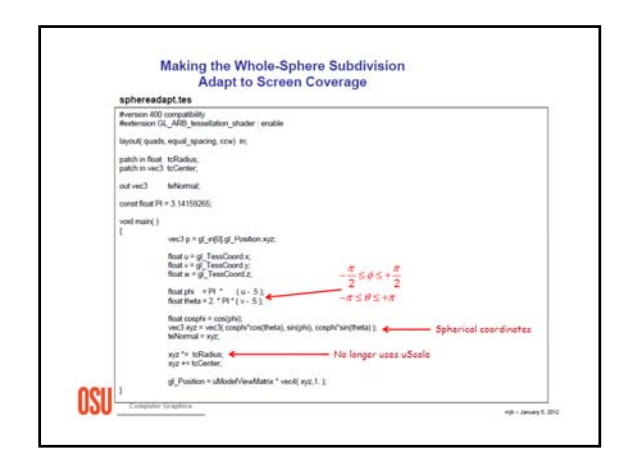

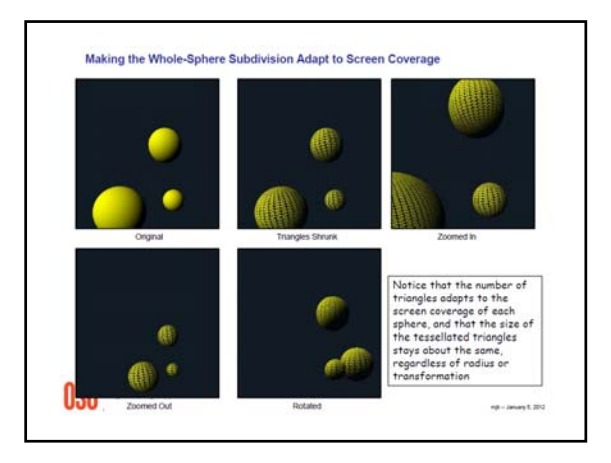

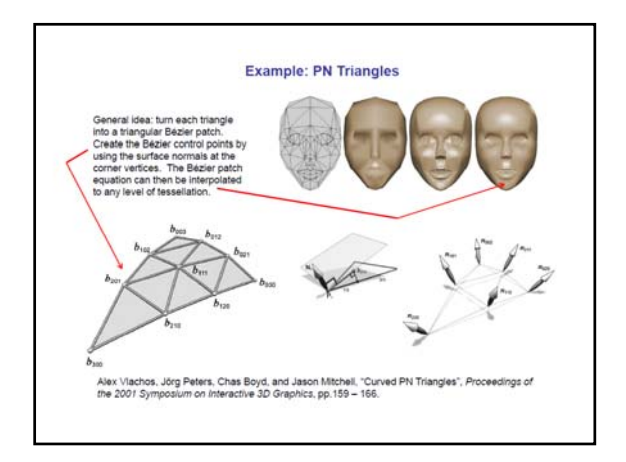

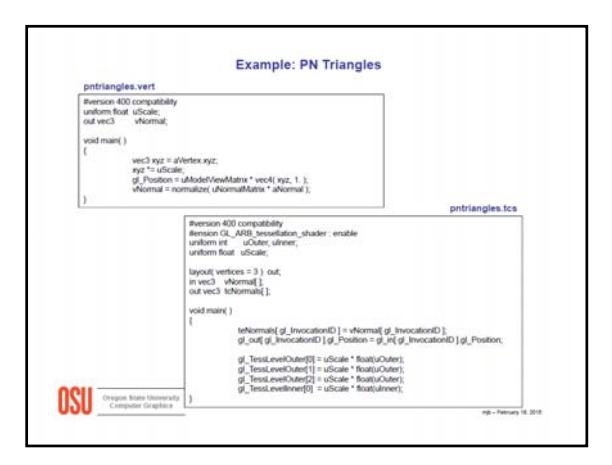

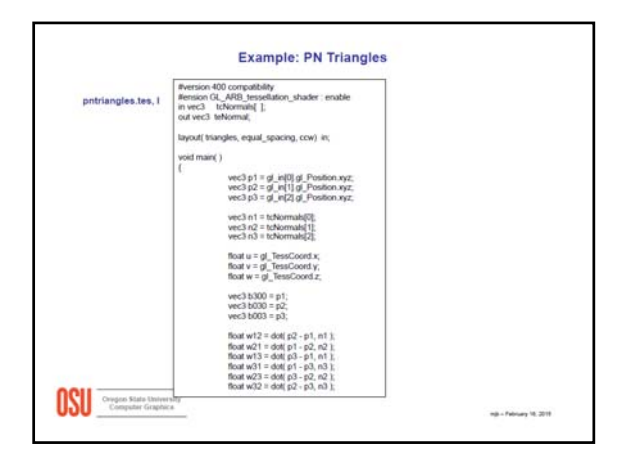

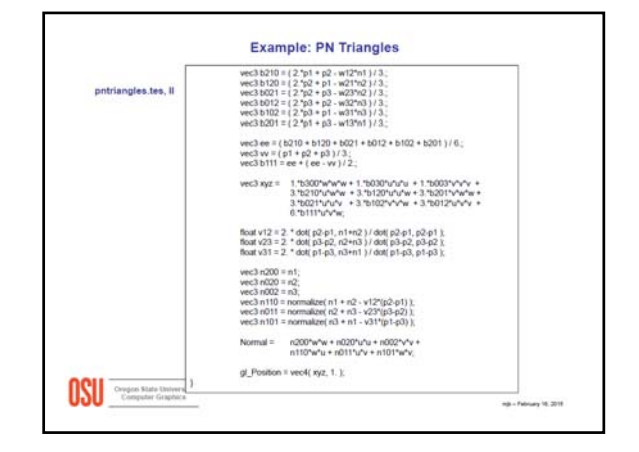

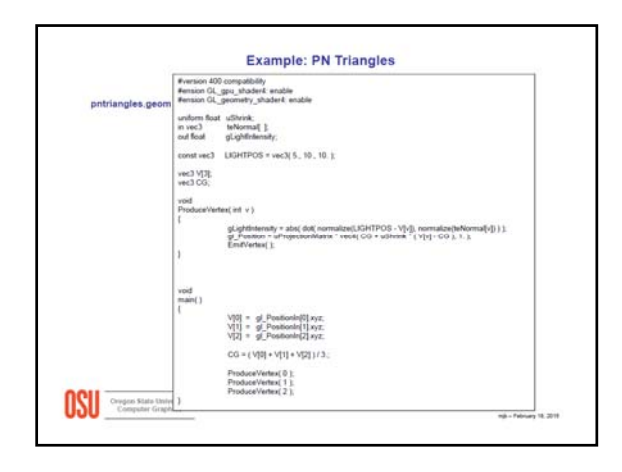

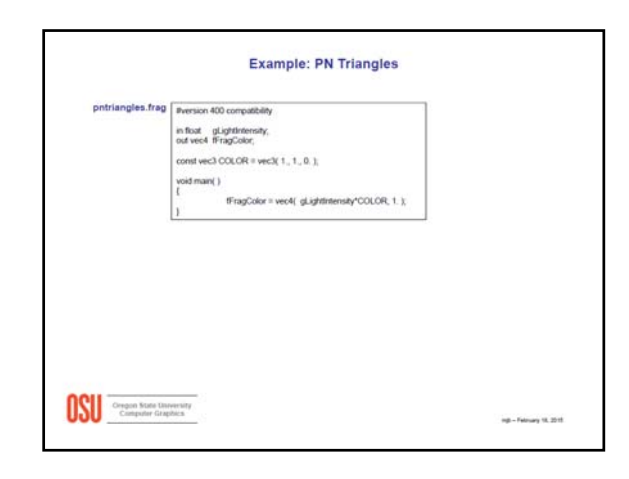

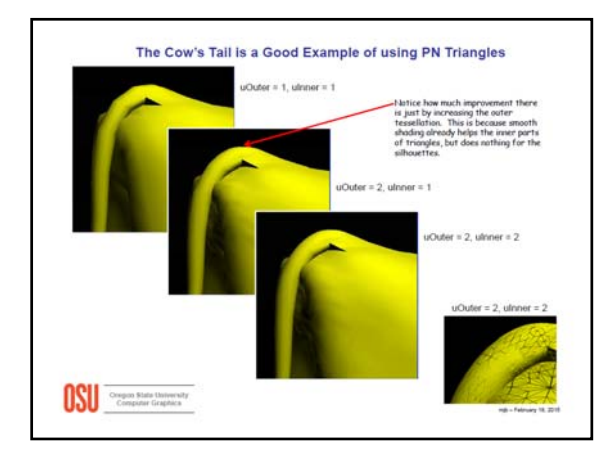

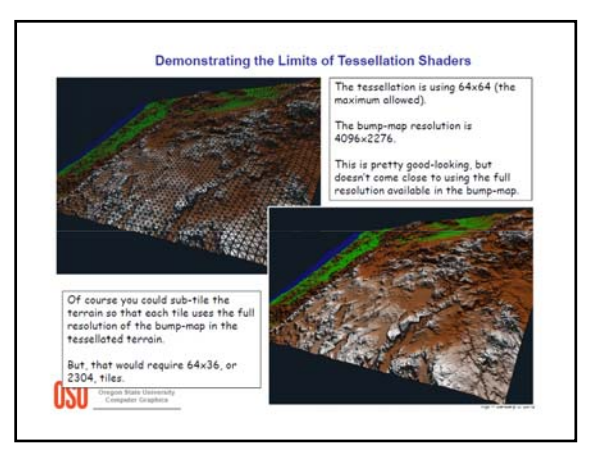

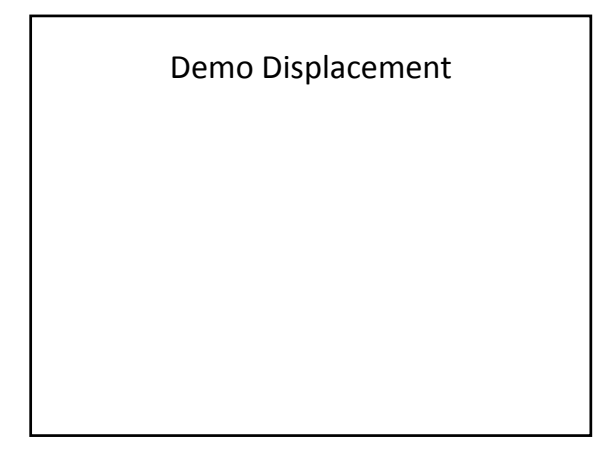

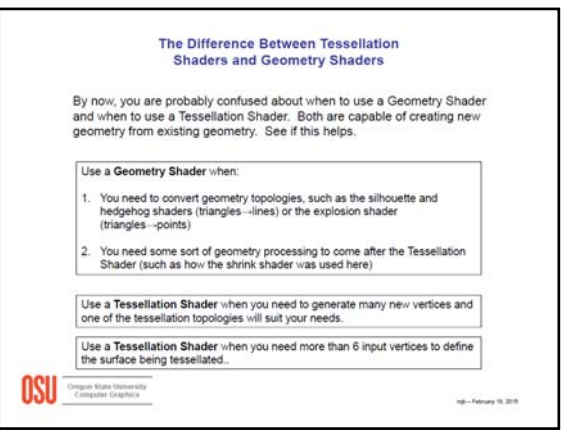